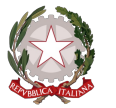

## A: Da acquistare ( $S = da$  acquistare,  $N = acquist$ ato dagli alunni negli anni precedenti)

13-06-2024

## ELENCO DELLE ADOZIONI DELL'ANNO SCOLASTICO 2024/2025 SUDDIVISE PER CLASSE

**Classe: 2AMAT** 

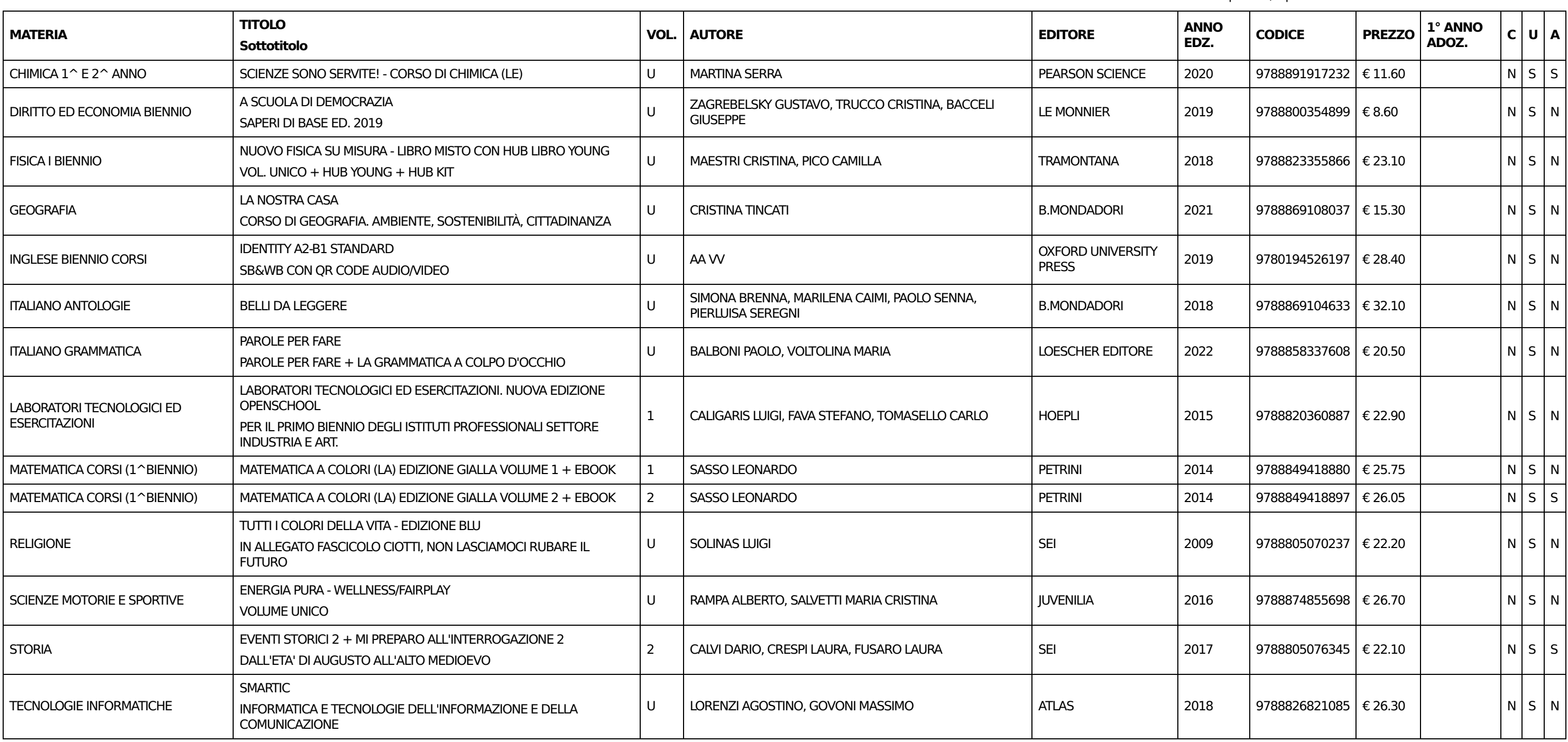

## PROSPETTO DI SPESA PER LA CLASSE

Tetto massimo di spesa: € 150.00

Costo totale testi in adozione: € 311.6

MENO Costo totale consigliati e in possesso: € 251.85

Legenda

C: Consigliato ( $S =$  consigliato,  $N =$  adottato)

U: In uso ( $S =$  adottato nella classe nell'anno precedente,  $N =$  nuova adozione)

A: Da acquistare (S = da acquistare, N = acquistato dagli alunni negli anni precedenti)

13-06-2024

## prof.ssa MARGIOTTA GABRIELLA

Sperimi / Special: MANUTENZIONE E ASSISTENZA TECNICA

**UGUALE A** Spesa effettiva: € 59.75

IL DIRIGENTE SCOLASTICO prof.ssa MARGIOTTA GABRIELLA